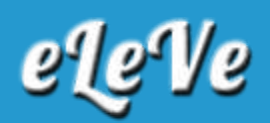

## **Anses habilitó nuevos trámites para poder**

# **realizar vía web**

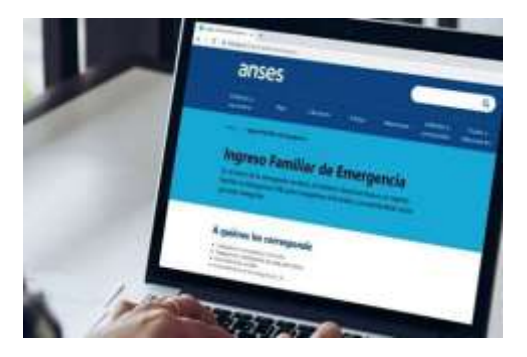

Este martes Anses habilitó nuevas gestiones que se podrán realizar desde su web, sin necesidad de trasladarse hacia las oficinas en el marco de la cuarentena por coronavirus. Con más de 60 mil opciones disponibles, el sitio oficial suma Asignación Familiar Prenatal, Asignación por Embarazo para Protección Social y Activación de Beneficio Previsional (rehabilitación del cobro de una jubilación o pensión).

A través de la resolución 141 oficializada en el Boletín Oficial, el organismo conducido por María Fernanda Raverta especifica que la carga de documentación puede realizarse todos los días, desde las 0 horas hasta las 20 hs.

### **En la nónima que ya acumula más de 60 mil gestiones disponibles, se suman los trámites referidos a:**

- Asignación Familiar por Prenatal.
- Asignación por Embarazo para Protección Social.
- Pensión Universal para el Adulto Mayor.
- ▶ Activación de Beneficio Previsional.
- Módulo Asesoramiento Integral a través de la Plataforma.

Estas nuevas opciones se suman a las modificaciones previas que se habían realizado para garantizar la modalidad remota, a principio de este mes, con la apertura de un micrositio en dónde se puede consultar la fecha y lugar de cobro del Ingreso Familiar de Emergencia ( IFE).

Cómo consultar cuándo y donde cobro el bono de 10000 Ingresar al sitio web de la Anses (anses.gob.ar) y hacer click en "Consultá tu cobro de IFE".

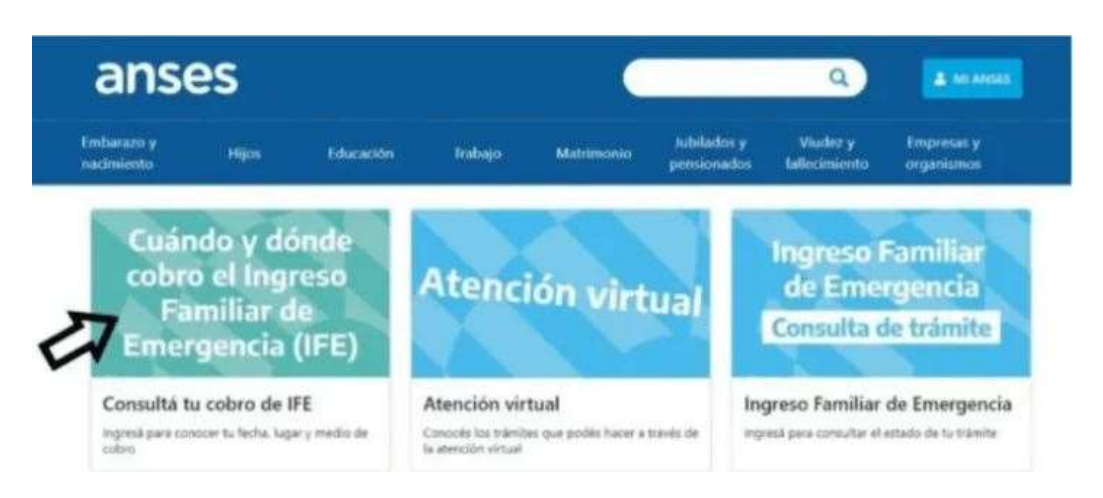

► El sitio te llevará a una pantalla nueva. En caso de tener la IFE aprobada y que hayas elegido la forma de cobro entre el 16 y 20 de abril, hacer click en el botón "Consultar cobro".

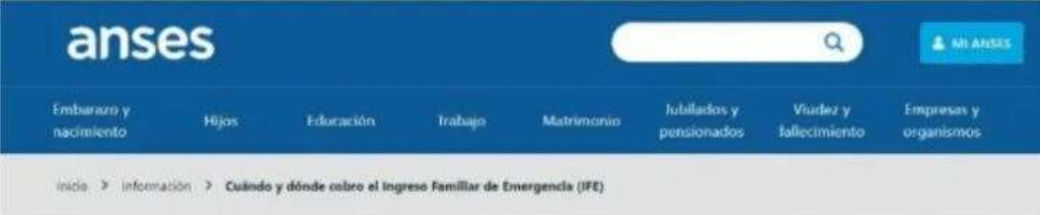

## Cuándo y dónde cobro el Ingreso **Familiar de Emergencia (IFE)**

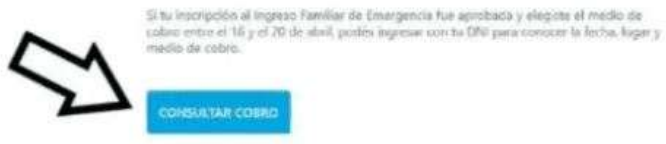

Ingresar el número de DNI que haya sido aprobado para el cobro de IFE y presionar el botón "Continuar".

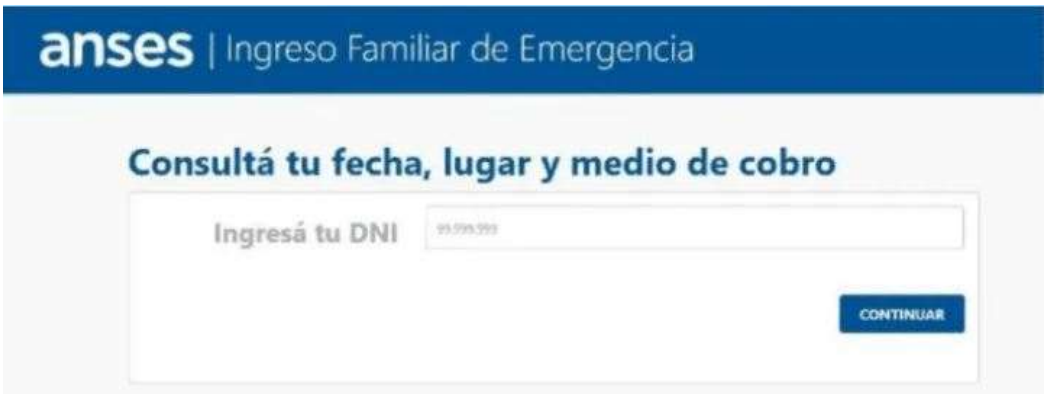

Anses te mostrará el estado de tu trámite, si ya fue procesado, y si ya está el dinero disponible en el medio que hayas elegido para cobrar. En ese caso, te indicará cuándo y cómo retirarlo.

## anses | Ingreso Familiar de Emergencia

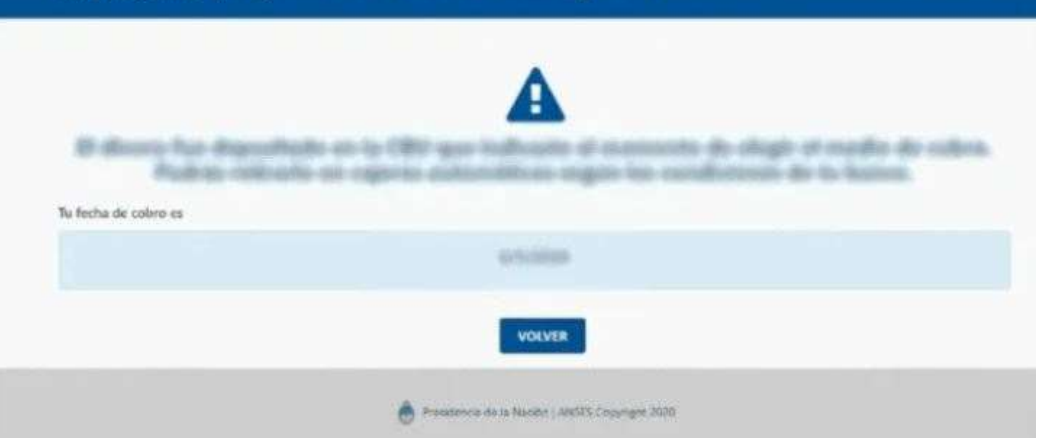

Quiénes cobran hoy el IFE de 10000 Anses informó las nuevas fechas de cobro para la segunda tanda de beneficiarios del bono extraordinario de \$10000 del Ingreso Familiar de Emergencia

Cómo saber cuándo cobro el segundo IFE Anses informó que se comunicará con cada uno de los beneficiarios de manera directa, por lo tanto no hace falta realizar ningún trámite ya que "se cruzan los cronogramas y la gente se confunde, va cualquier día y terminan bloqueando el pago".

Este martes retomarán para los que modificaron método de pago y eligieron la Red Link.

Estarán organizados por terminación de DNI, dos números por día, para evitar aglomeraciones.

Por otro lado, este 26 de mayo también cobrarán los beneficiarios de la primera tanda.

#### **Quiénes cobran el próximo martes el bono del IFE de la primera tanda: Según el método elegido entre el 16 y 20 de abril (primera tanda):**

- ▶ CBU: ya cobraron todos los beneficiarios.
- ▶ Red Link: DNI terminados en 6 (primera tanda).
- ▶ Red Banelco: ya cobraron todos los beneficiarios.

Correo Argentino: accederán DNI terminado en 6 y a su vez apellidos que comienzan de la M a la Z.

### **Días de cobro del IFE por Red Link (primera tanda) Quedan por cobrar el IFE por la Red Link:**

- DNI terminado en 6: 22 y 26 de mayo.
- DNI terminado en 7: 27 y 28 de mayo.
- DNI terminado en 8: 29 de mayo y 1 de junio.

DNI terminado en 9: 2 y 3 de junio.

## **Quedan por cobrar en Correo Argentino, primera tanda: Martes 26 de mayo: DNI terminado en 6 y a su vez apellidos que comienzan de la M a la Z:**

- ▶ 27 de mayo: DNI terminado en 7 y a su vez apellidos que comienzan de la A a la L.
- ▶ 28 de mayo: DNI terminado en 7 y a su vez apellidos que comienzan de la M a la Z.
- ▶ 29 de mayo: DNI terminado en 8 y a su vez apellidos que comienzan de la A a la L.
- ▶ 1 de junio de mayo: DNI terminado en 8 y a su vez apellidos que comienzan de la M a la Z.
- ▶ 2 de juniol terminado en 9 y a su vez apellidos que comienzan de la A a la L.
- ▶ 3 de junio: DNI terminado en 9 y a su vez apellidos que comienzan de la M a la Z.

*Fuente: BAE Negocios*